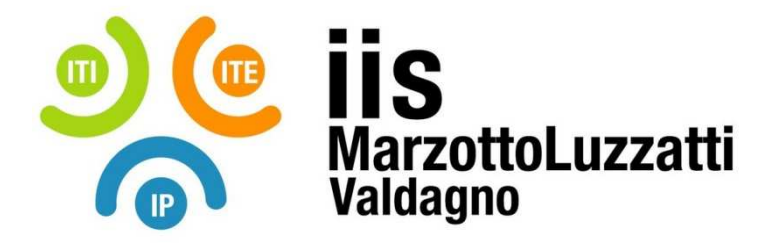

# **PROGRAMMA EFFETTIVAMENTE SVOLTO**

**Anno Scolastico 2022 / 2023** 

**Classe/Sede**: **3^D2 – sede ITI**

**Docente**: prof. Maurizio Simeoni **Codocente (ITP)**: prof. Antonio Sacco

**Materia insegnata**: **Sistemi & Reti**

Testo adottato: **"NUOVO SISTEMI E RETI 1" – Hoepli – Luigi Lo russo, Elena Bianchi, appunti e slide redatte dai docenti** (disponibili sul corso e-learning https://www.v-learning.it/iis/course/view.php?id=1270)

## *CONTENUTI DISCIPLINARI*

## **MODULI DIDATTICI Modulo 1: I sistemi**

Definizione di sistema e di stato di un sistema. Classificazioni. Combinatorio-sequenziale; deterministico-stocastico; discreto-continuo; analogico-digitale. Modellizzazione dei sistemi e suoi limiti. Automi a stati finiti . La Macchina di Turing : come è fatta e come si programma

**Laboratorio:** Ambientamento con i due sistemi operativi installati sui PC; esempi di automi di Moore e di Mealy con JFLAP (ascensore; circuito con pulsanti; riconoscitore di sequenza; ). Esempi di programmazione della MdT con JFLAP

### **Modulo2:**

### **Le Architetture dei sistemi di elaborazione**

Macchine virtuali e livelli software (modello a strati). Modello di Von Neumann; ciclo fetch-decode-execute; confronto con architettura Harvard; Archiettura interna (semplificata) di una CPU : ALU, CU, Registri interni (generali e specifici), registro di stato PSW. Cenni al linguaggio macchina. evoluzione dei processori; pipeline; RISC e CISC. Le memorie RAM (statiche e dinamiche) ROM, cache, stack, flash, memorie di massa. I BUS e le periferiche di I/O. Linguaggio macchina in una CPU semplificata.

## **Modulo 3:**

### **Il Linguaggio Assembly**

Architetture 8086 e set di istruzioni. Registri generici e dedicati. coda di prefetch. Indirizzi logici e fisici. Registri segmento e Segmenti di memoria. Metodi di indirizzamento. Istruzioni aritmetiche e logiche, di spostamento dati, di salto condizionato e non. Traduzione di strutture ad alto livello (come alternative e cicli) in istruzioni assembly. Tasm su DosBox (Windows e Linux) e nasm per linux. INT21h (dos) e int80h per linux. Compilatore, linker Debugger. Differenza tra linguaggi compilati e interpretati. Struttura di un programma Assembly. Segmento dati e segmento codice. Esempi di programmi Assembly (acquisizione e stampa di singoli caratteri e di stringhe. Conversione da tipo stringa a intero a due cifre e viceversa. Conversione binario-decimale). Differenza tra CALL e JMP.

**Laboratorio** : configurazione di DosBox ina mbiente Windows e Linux. Compilazione (TASM), Linking (TLINK) e debugging (TD). Creazione guidata di semplici programmi Assembly discussi in classe.

#### **MODULI DIDATTICI**

## **Modulo 4:**

## **IL Physical Computing**

Introduzione alla IoT. Il single board computer Arduino. Led, sensori, interruttori e attuatori. Come metterli in comunicazione con arduino mediante breadboard. Fasi di realizzazione di un prototipo. IDE di Arduino. Primi sketch: blink, simulazione semaforo e incrocio. Partitore di tensione ed uso del potenziometro. Utilizzo del "Monitor seriale" di Arduino. Resistenze di "pull-up" e "pull-down" e loro uso con i pulsanti. Lettura di input analogici e digitali. Semplici esempi di comunicazione sensore-controller-attuatore. Tecnica del PWM e suo uso per simulare output analogici. **ED. CIVICA** 

 $\overline{\phantom{a}}$  ,  $\overline{\phantom{a}}$  ,  $\overline{\phantom{a}}$ 

Il valore aggiunto della diversità

Valdagno, 05/06/2023

 *Firma degli studenti Firma dei Docenti rappresentanti di classe* 

 $\overline{\phantom{a}}$  ,  $\overline{\phantom{a}}$  ,  $\overline{\phantom{a}}$